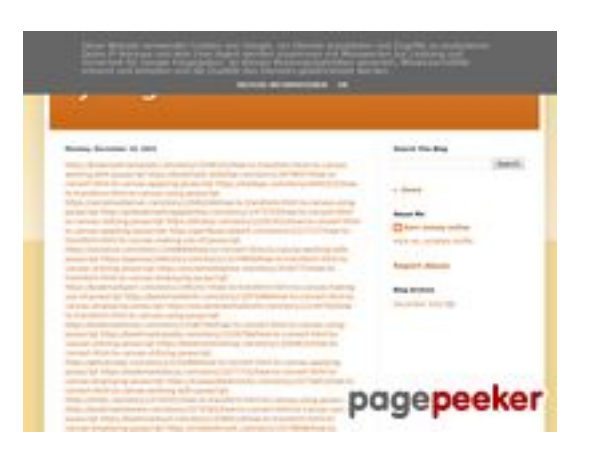

### **Sivuston tiedottrffuyfuyfu.blogspot.com**

Luotu Joulukuu 20 2022 05:07 AM

#### **Pisteet51/100**

### **SEO Sisältö**

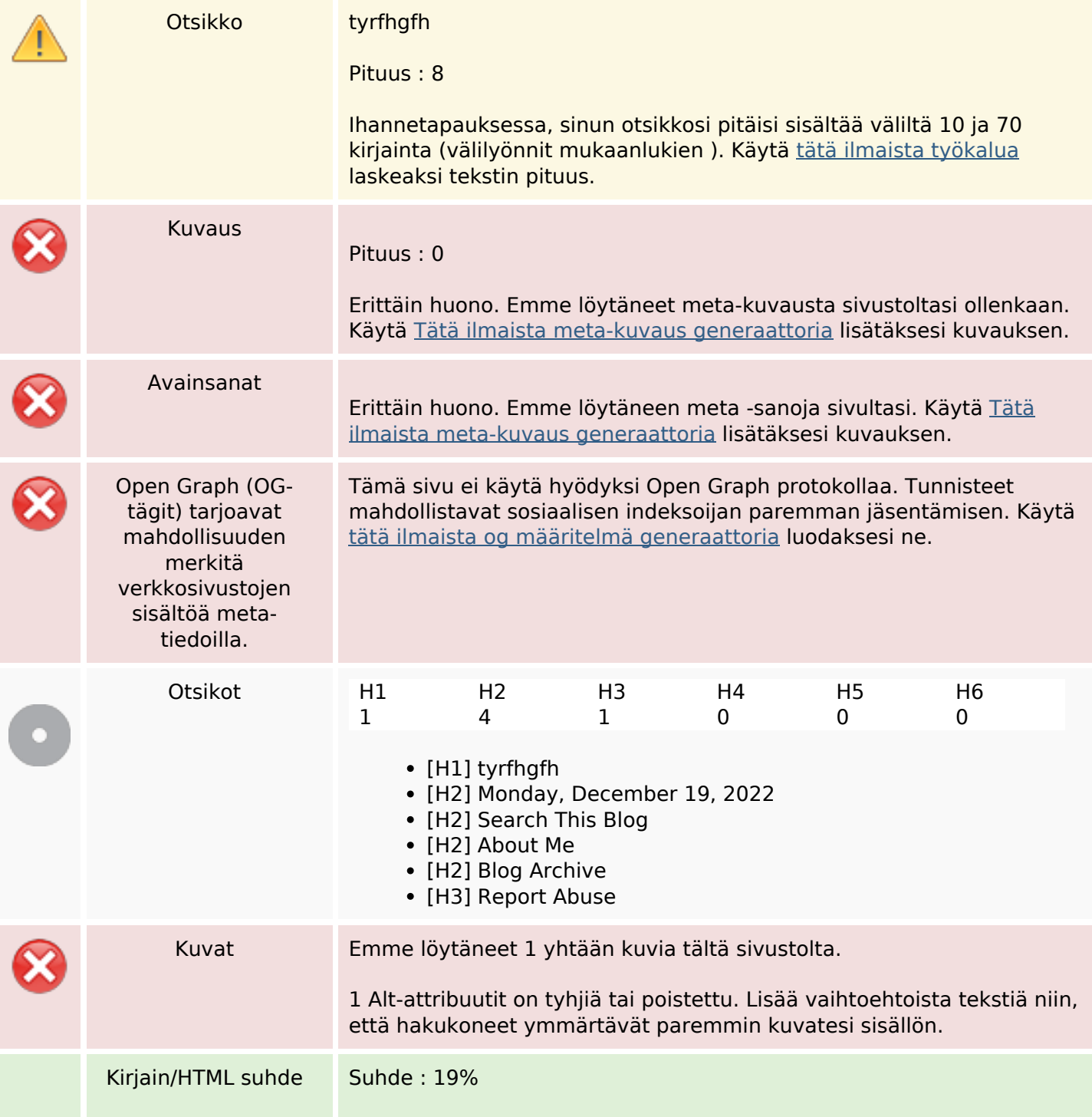

#### **SEO Sisältö**

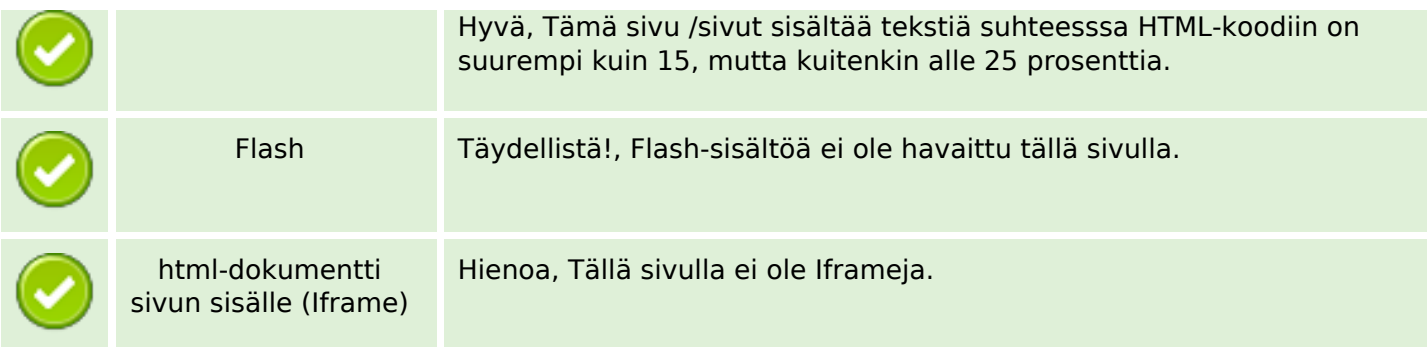

#### **SEO Linkit**

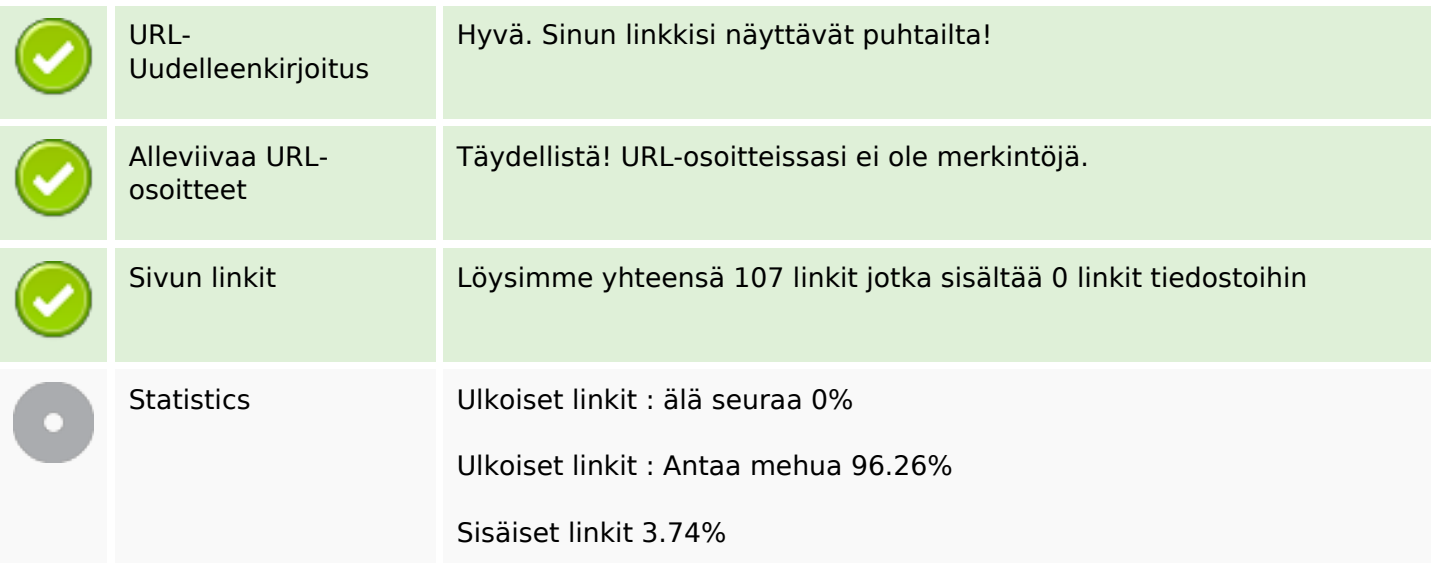

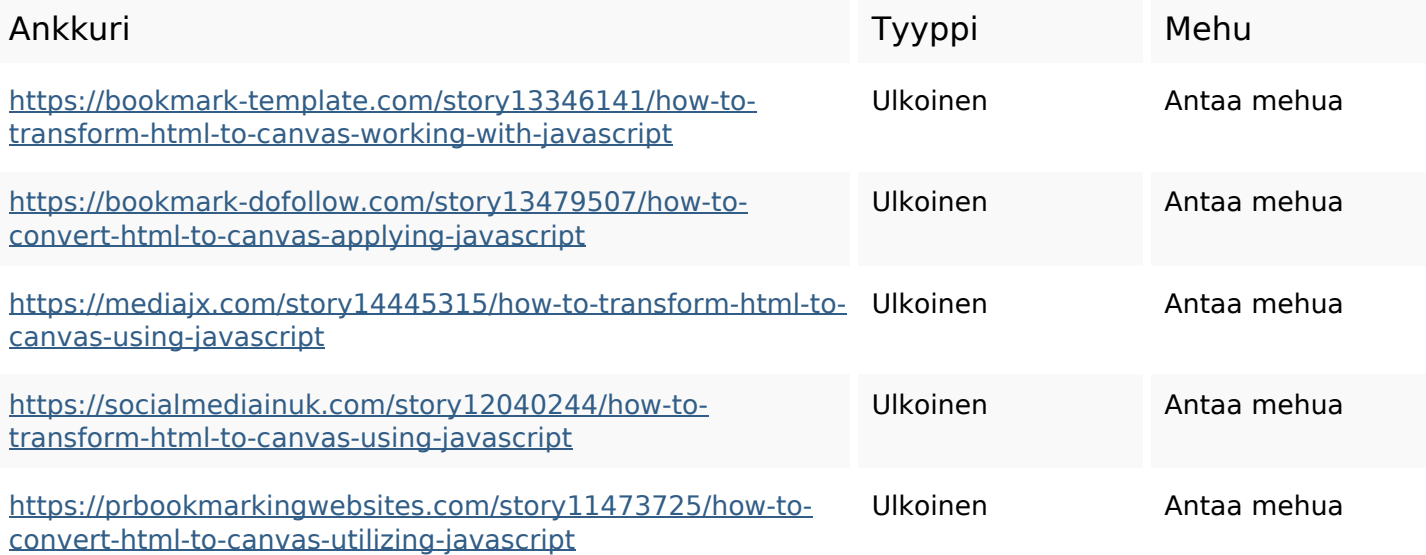

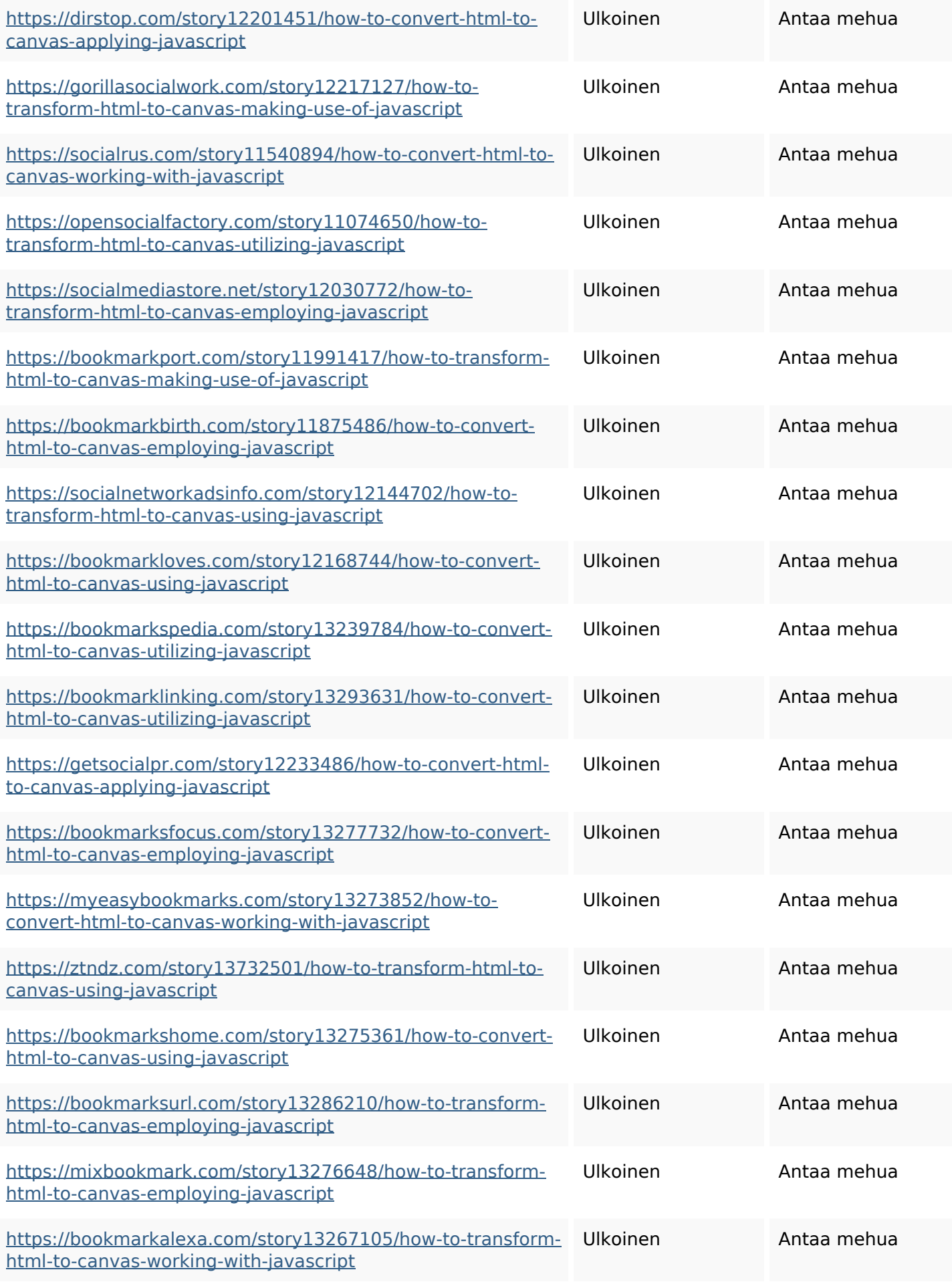

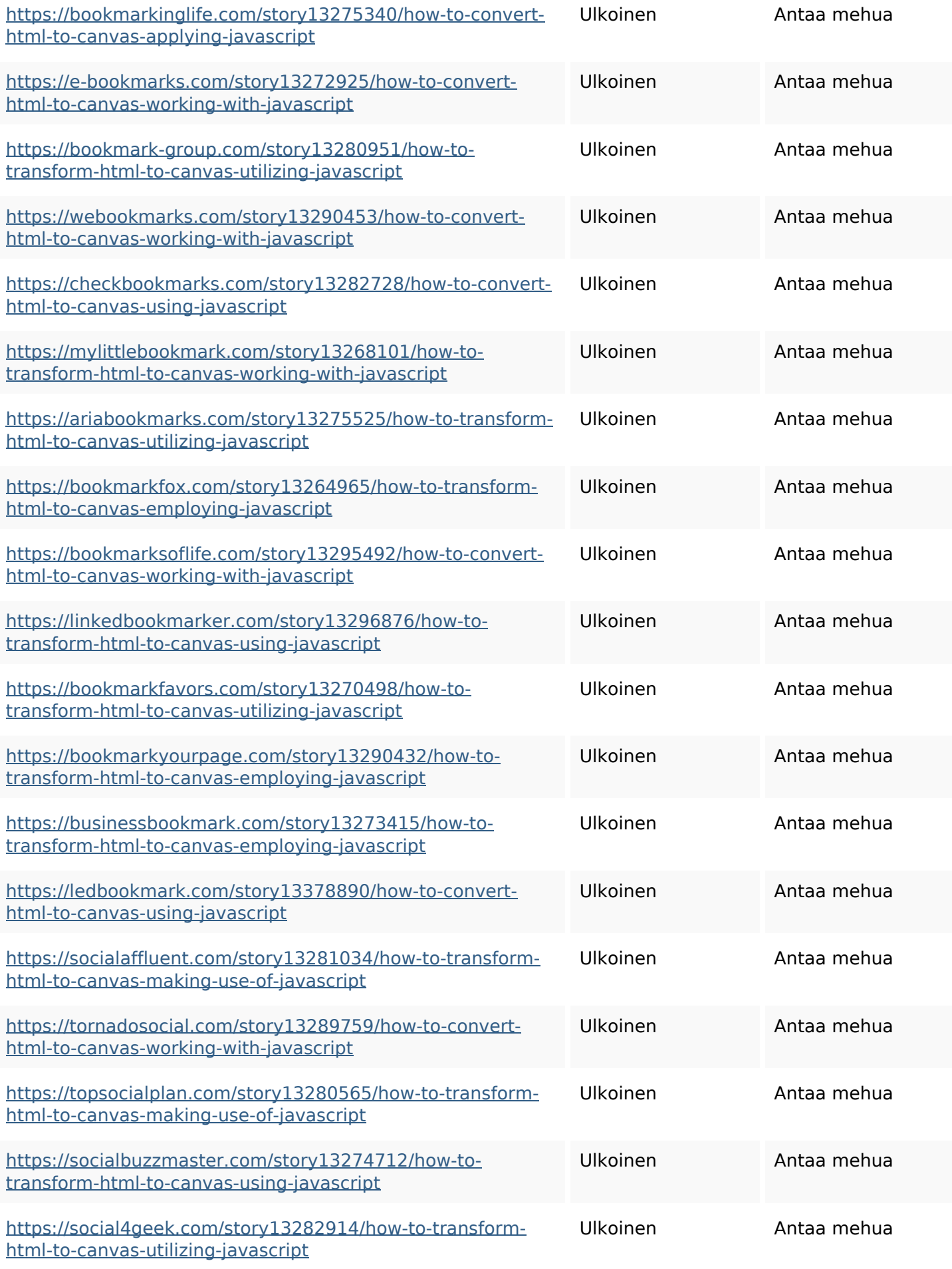

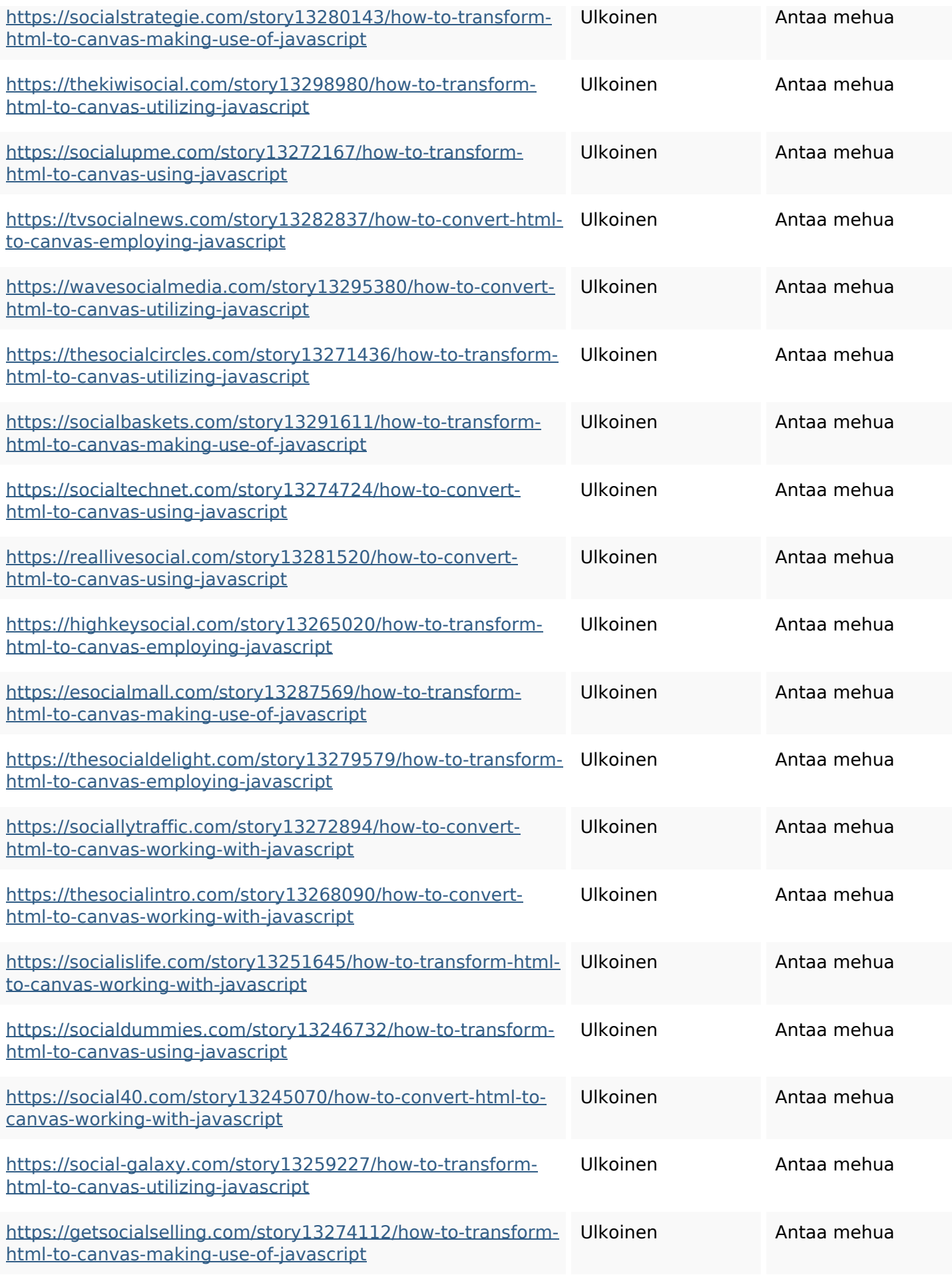

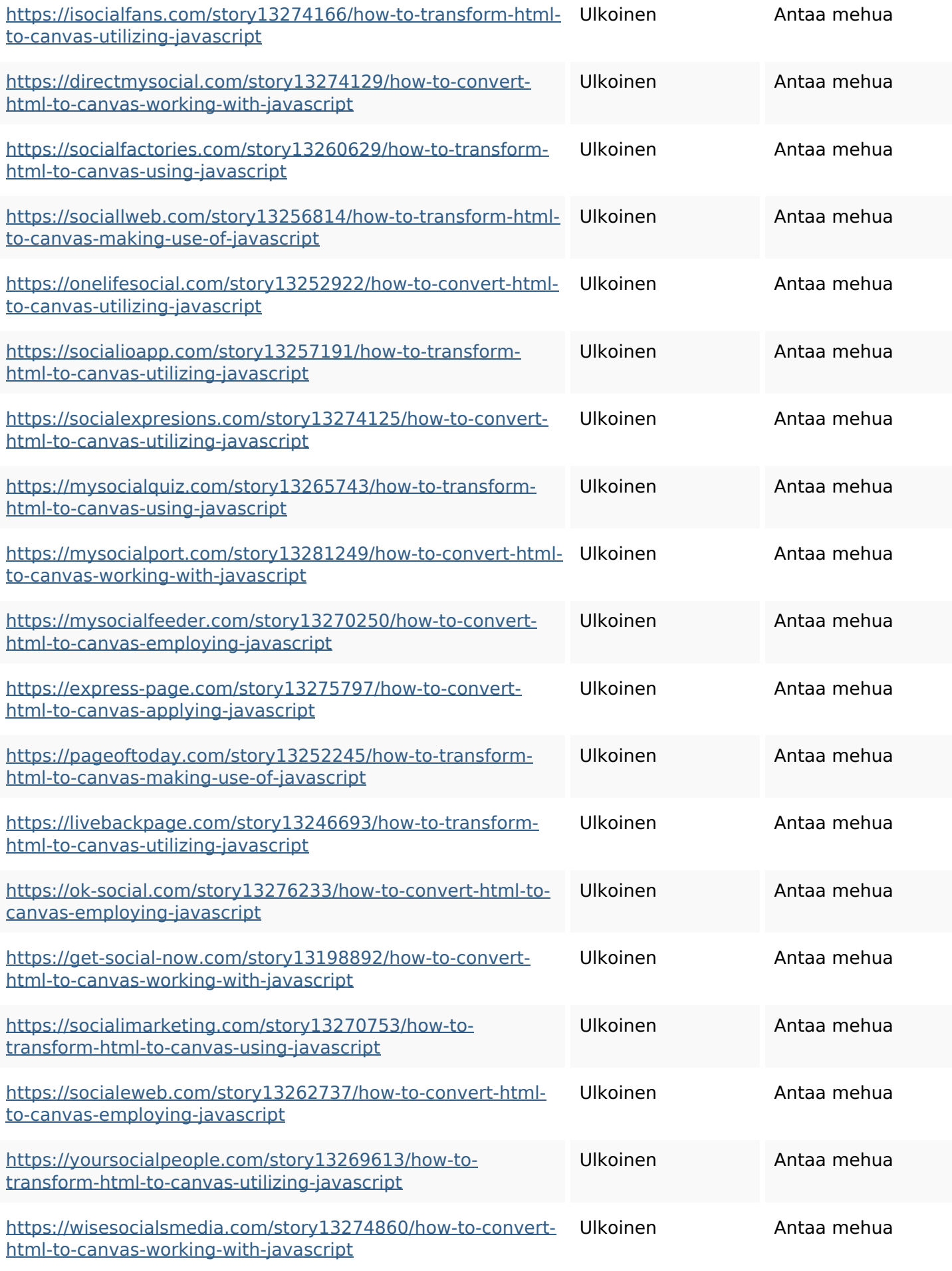

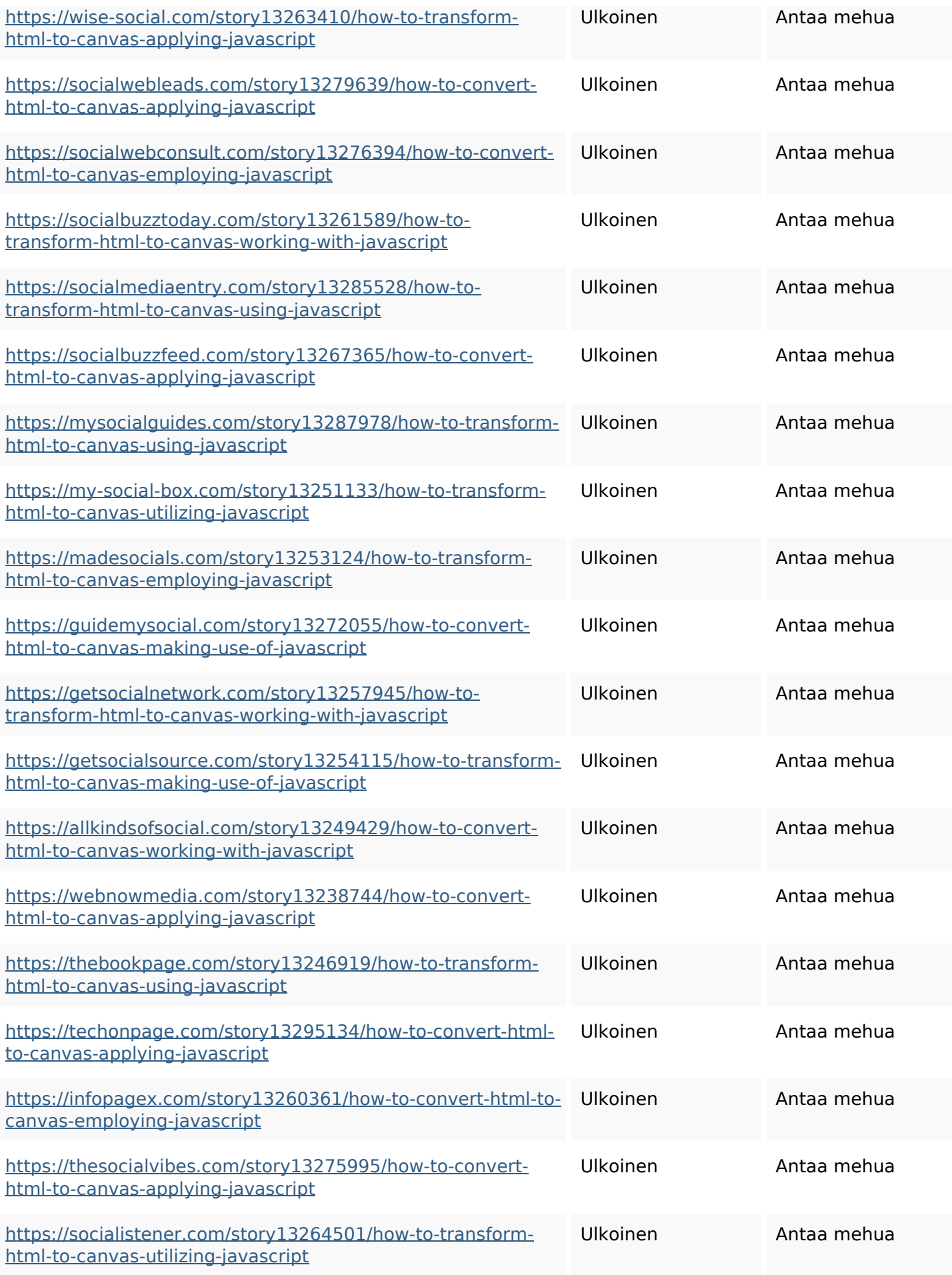

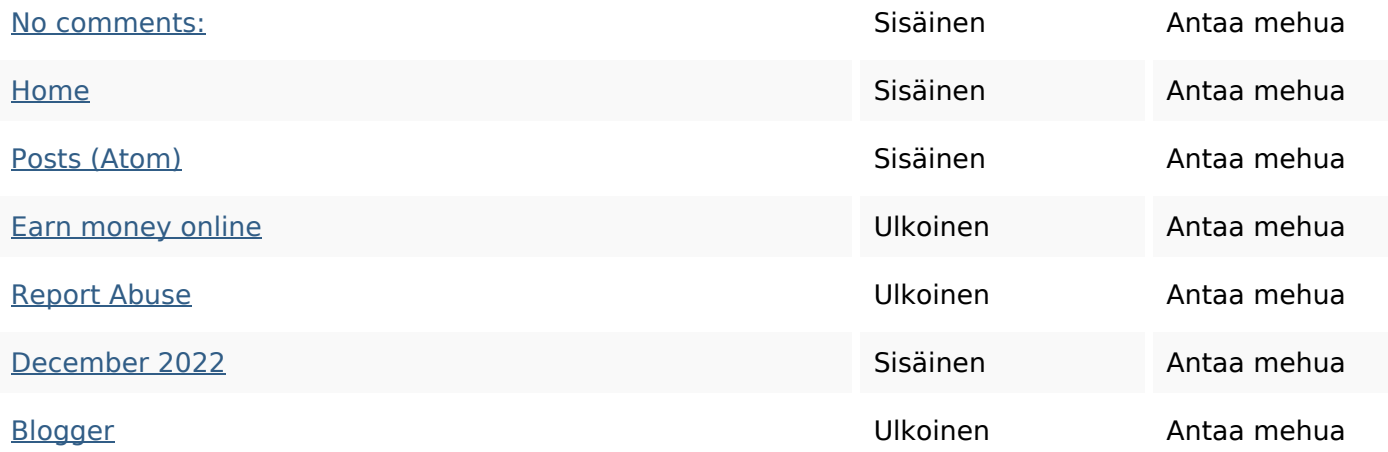

#### **SEO avainsanat**

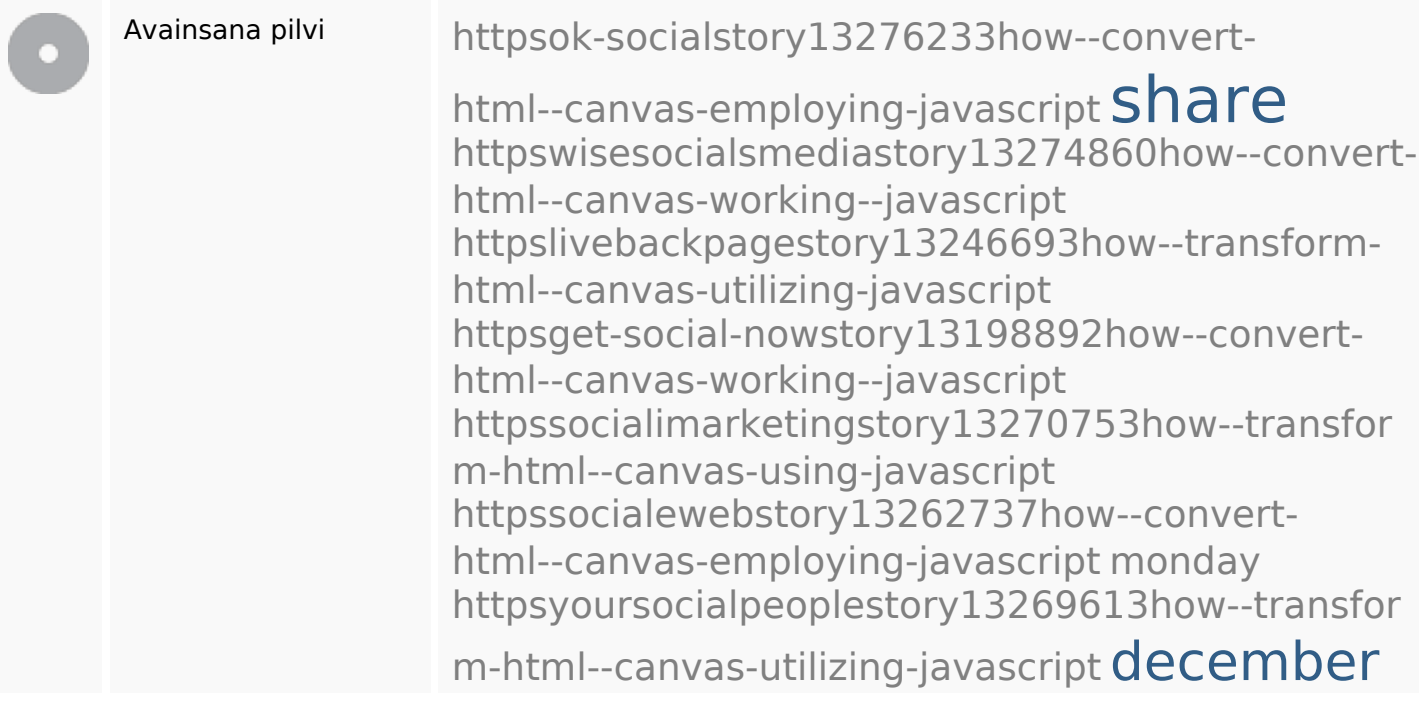

# **Avainsanojen johdonmukaisuus**

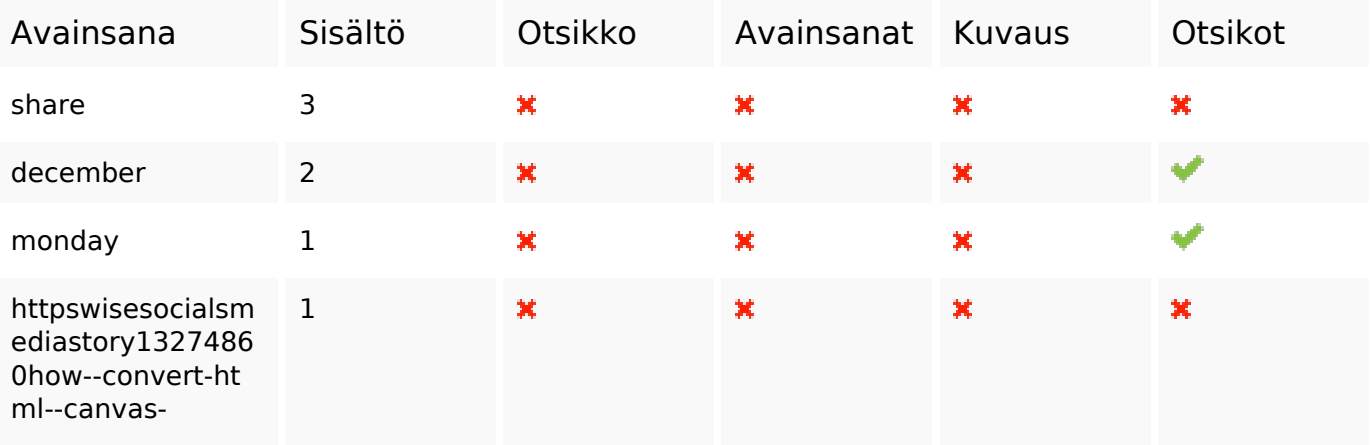

**Avainsanojen johdonmukaisuus**

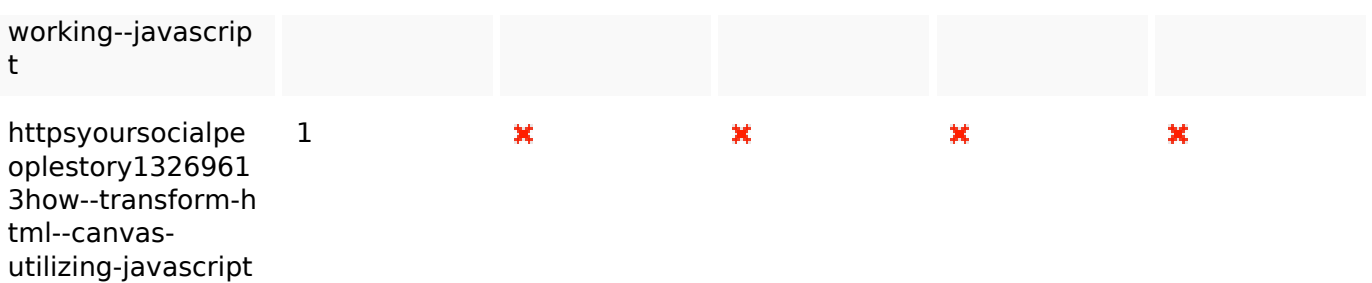

### **Käytettävyys**

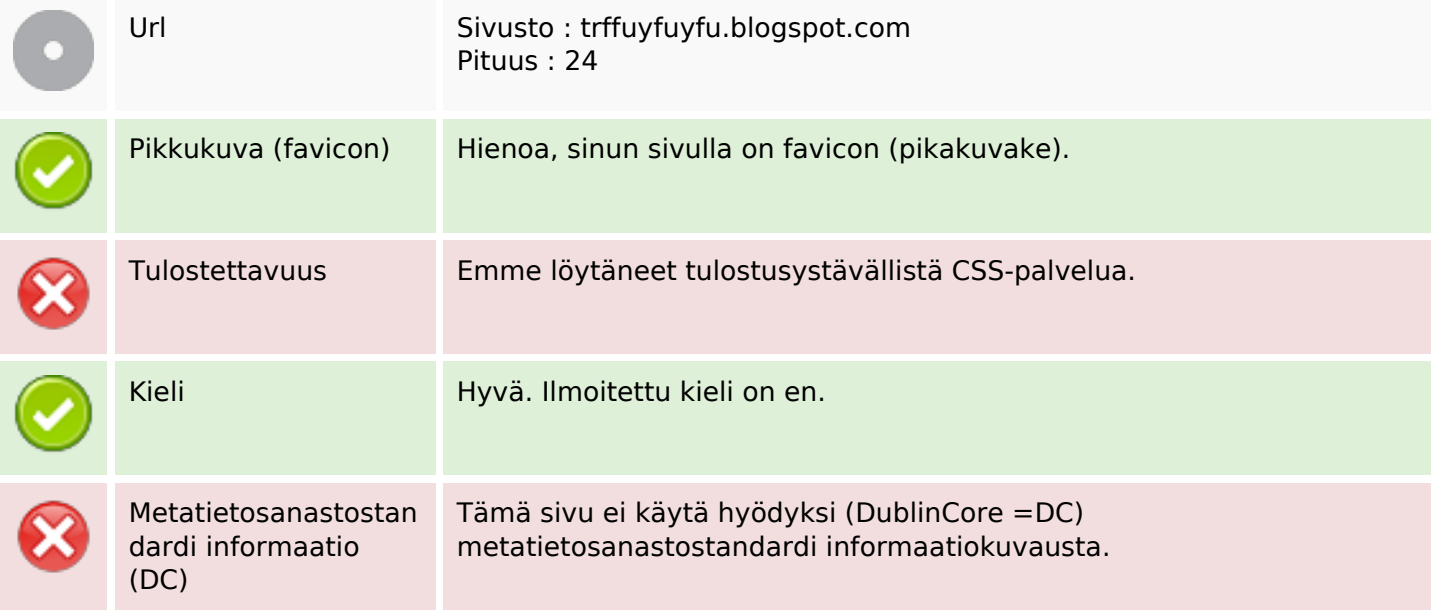

#### **Dokumentti**

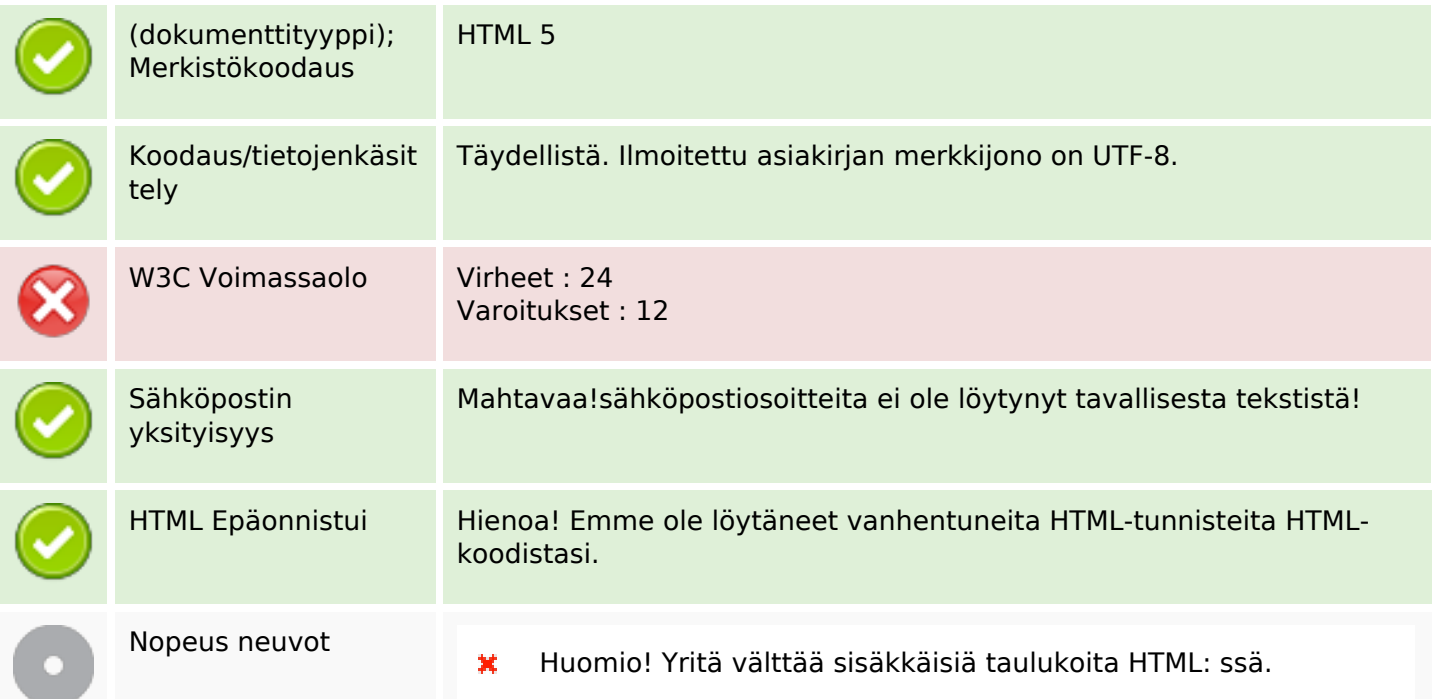

### **Dokumentti**

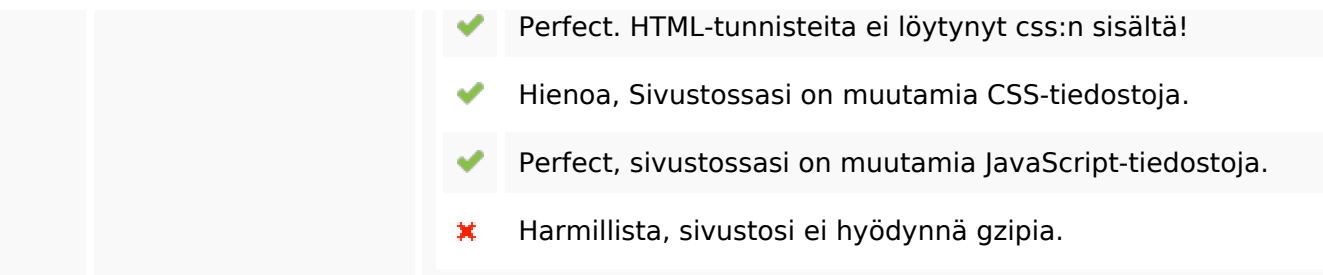

### **Mobiili**

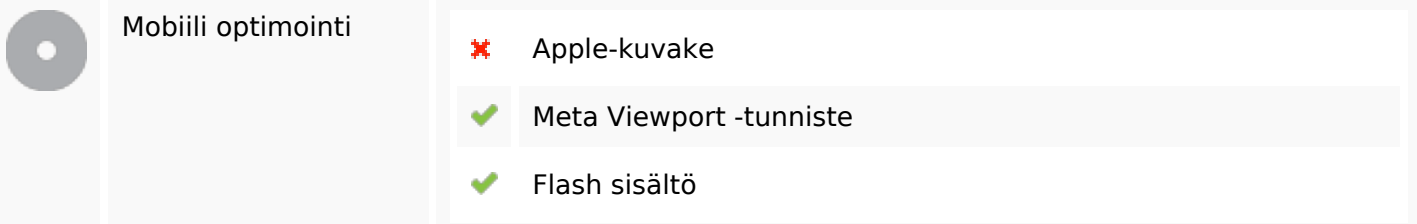

# **Optimoi**

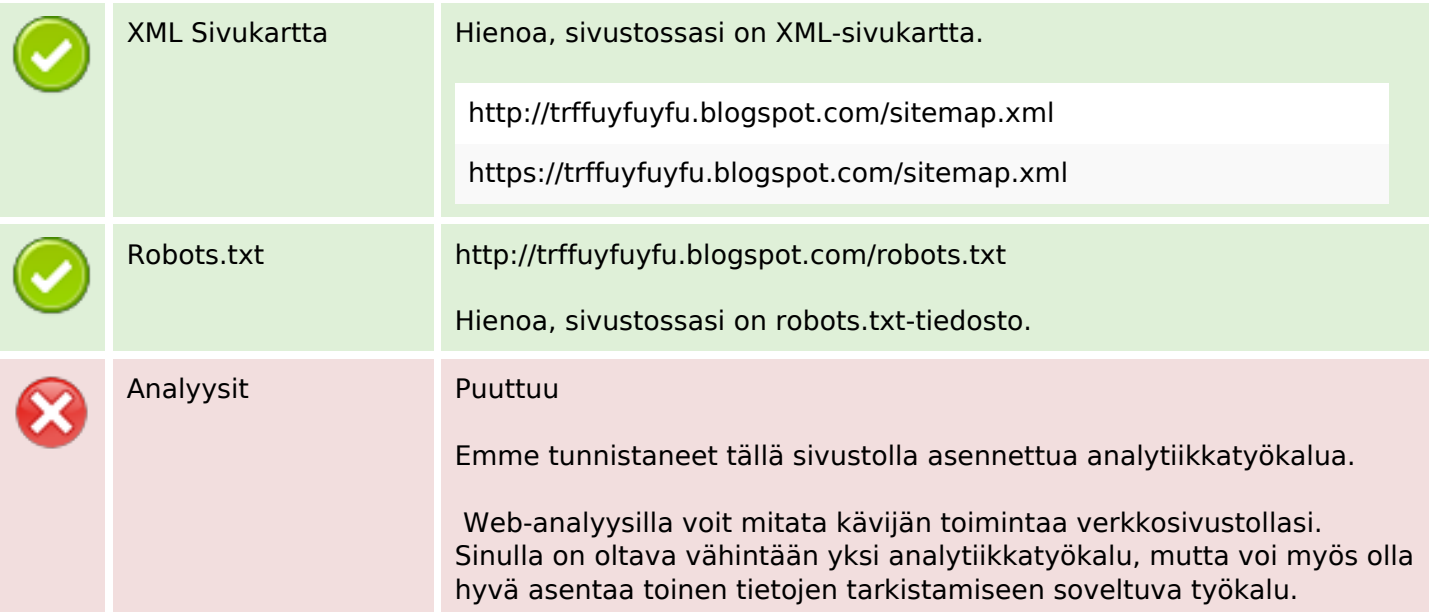